[Introduction](#page-1-0) [LLVM Concepts](#page-9-0) [Functions and Globals](#page-27-0) [Writing a New Front End](#page-32-0) 000000000

K ロ ▶ K @ ▶ K 할 ▶ K 할 ▶ ... 할 → 9 Q @

# What LLVM Can Do For You

David Chisnall

April 13, 2013

## Overview of a Compiler

<span id="page-1-0"></span>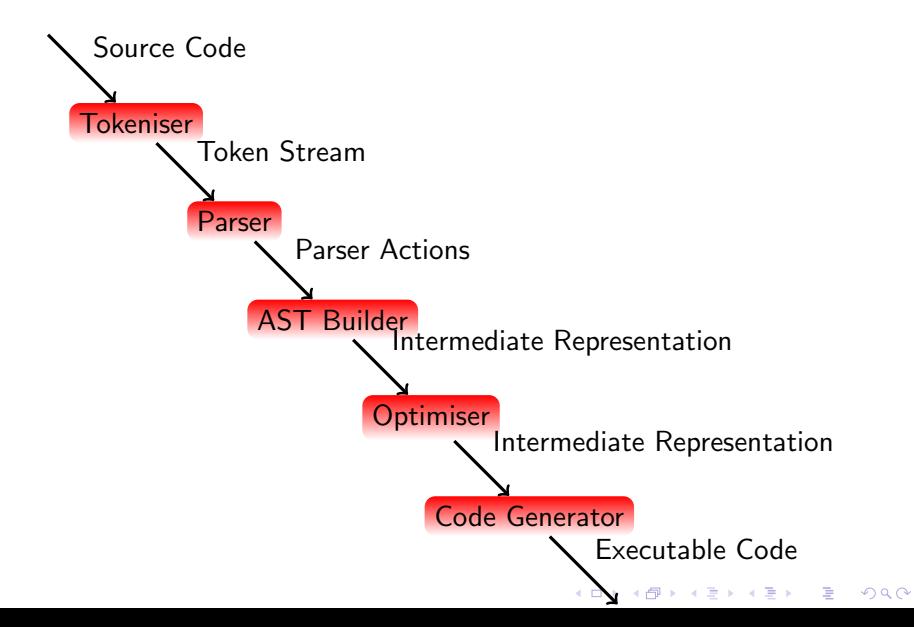

## Overview of a Compiler

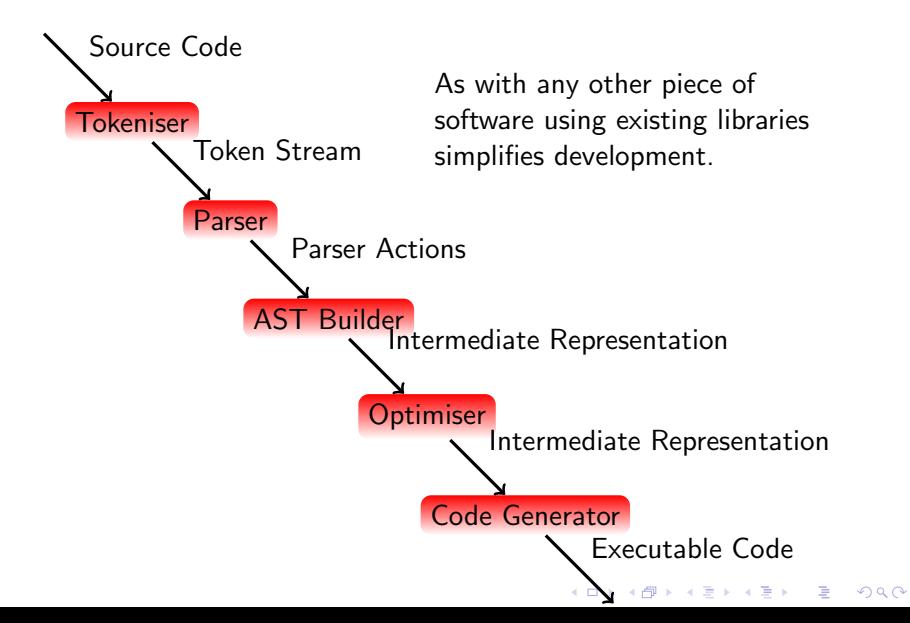

**[Introduction](#page-1-0) LLVM** Concepts **Functions** and Globals **[Writing a New Front End](#page-32-0)**<br>
00000000 000000000

K ロ ▶ K @ ▶ K 할 > K 할 > 1 할 > 1 이익어

## Building a Front End

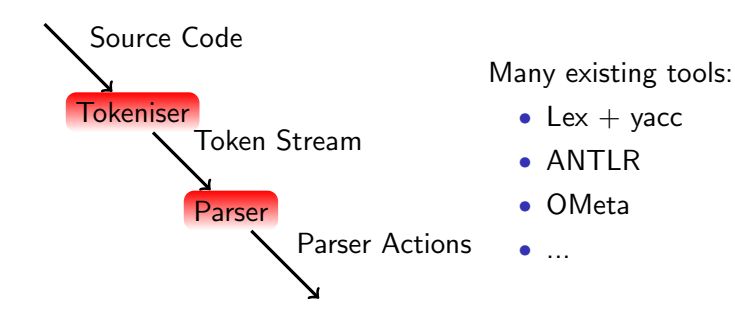

**[Introduction](#page-1-0) LLVM** Concepts **Functions** and Globals **[Writing a New Front End](#page-32-0)**<br>
00000000 000000000

K ロ ▶ K @ ▶ K 할 > K 할 > 1 할 > 1 이익어

#### And the Middle?

- ASTs tend to be very language-specific
- You're (mostly) on your own there

K ロ > K @ > K 할 > K 할 > 1 할 : ⊙ Q Q^

### What About the Back End?

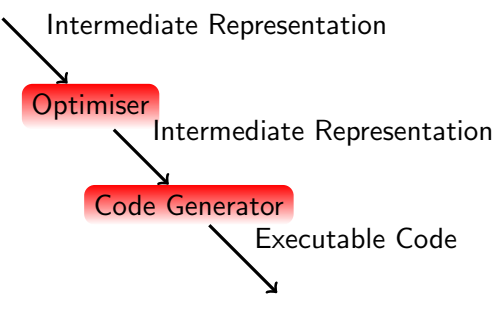

This is where LLVM comes in.

**[Introduction](#page-1-0) LLVM** Concepts **Functions** and Globals **[Writing a New Front End](#page-32-0)**<br>
00000000 000000000

K ロ ▶ K @ ▶ K 할 > K 할 > 1 할 > 1 이익어

## What is LLVM?

- A set of libraries for implementing compilers
- Intermediate representation (LLVM IR) for optimisation
- Various helper libraries

**KOD KARD KED KED E VOOR** 

## Great for Compiler Writers!

- Other tools help you write the front end
- LLVM gives you the back end
- A simple compiler can be under 1000 lines of (new) code

**KOD KARD KED KED E VOOR** 

# What About Library Developers?

- LLVM optimisations are modular
- Does your library encourage some common patterns among users?
- Write an optimisation that makes them faster!

All programmers use compilers. Now all programmers can improve their compiler.

[Introduction](#page-1-0) [LLVM Concepts](#page-9-0) [Functions and Globals](#page-27-0) [Writing a New Front End](#page-32-0) 000000000

K ロ ▶ K @ ▶ K 할 > K 할 > 1 할 > 1 이익어

## What Is LLVM IR?

- Unlimited Single-Assignment Register machine instruction set
- <span id="page-9-0"></span>• Three common representations:
	- Human-readable LLVM assembly (.ll files)
	- Dense 'bitcode' binary representation (.bc files)
	- $\bullet$  C++ classes

**KOD KARD KED KED E YORA** 

# Unlimited Register Machine?

- Real CPUs have a fixed number of registers
- LLVM IR has an infinite number
- New registers are created to hold the result of every instruction
- CodeGen's register allocator determines the mapping from LLVM registers to physical registers

[Introduction](#page-1-0) **[LLVM Concepts](#page-9-0)** [Functions and Globals](#page-27-0) [Writing a New Front End](#page-32-0)<br> **COOCOOCOOC** 000000000

**KOD KARD KED KED E VOOR** 

# Static Single Assignment

- Registers may be assigned to only once
- Most (imperative) languages allow variables to be... variable
- This requires some effort to support in LLVM IR

[Introduction](#page-1-0) **[LLVM Concepts](#page-9-0)** [Functions and Globals](#page-27-0) [Writing a New Front End](#page-32-0)<br>
00000000 000000000

K ロ ▶ K @ ▶ K 할 > K 할 > 1 할 > 1 이익어

## Multiple Assignment

 $\overline{a}$ int a = someFunction () ;  $a + +$ ; ✝ ✆✠

• One variable, assigned to twice.

 $\hat{ }$ 

[Introduction](#page-1-0) [LLVM Concepts](#page-9-0) [Functions and Globals](#page-27-0) [Writing a New Front End](#page-32-0) 000000000

K ロ > K @ > K 할 > K 할 > 1 할 : ⊙ Q Q^

#### Translating to LLVM IR

 $\overline{C}$  $%a = cal1$  i32  $@someFunction()$  $\% a = add i32 \% a, 1$ 

error: multiple definition of local value named 'a'  $\%a = add$  i32  $\%a, 1$ 

✝ ✆✠

[Introduction](#page-1-0) [LLVM Concepts](#page-9-0) [Functions and Globals](#page-27-0) [Writing a New Front End](#page-32-0) 000000000

K ロ > K @ > K 할 > K 할 > 1 할 : ⊙ Q Q^

## Translating to Correct LLVM IR

✝ ✆✠

 $\overline{C}$  $%a = cal1$  i32  $@someFunction()$  $%a2 = add i32 %a, 1$ 

• How do we track the new values?

**KORK STRAIN A BAR SHOP** 

## Translating to LLVM IR The Easy Way

```
\overline{a}int a
%a = alloca i32, align 4
; a = someFunction
%0 = \text{call } i32 \text{ } @someFunction()
store i32 %0, i32* %a
; a++
%1 = load i32* %3 =\%2 = add i32 \%0, 1
store i32 %2, i32* %a
✝ ✆✠
```
- Numbered register are allocated automatically
- Each expression in the source is translated without worrying about data flow
- Memory is not SSA in LLVM

[Introduction](#page-1-0) **[LLVM Concepts](#page-9-0)** [Functions and Globals](#page-27-0) [Writing a New Front End](#page-32-0)<br> **COOOOOOOO** 000000000

**KOD KARD KED KED E YORA** 

## Isn't That Slow?

✝ ✆✠

- Lots of redundant memory operations
- Stores followed immediately by loads
- The mem2reg pass cleans it up for is

 $\overline{a}$ %0 = call i32 @someFunction ()  $%1 = add i32 %0, 1$ 

**KOD KARD KED KED E YORA** 

## Sequences of Instructions

- A sequence of instructions that execute in order is a *basic* block
- Basic blocks must end with a terminator
- Terminators are flow control instructions.
- call is not a terminator because execution resumes at the same place after the call

**KOD KARD KED KED E YORA** 

# Intraprocedural Flow Control

- Assembly languages typically manage flow control via jumps  $/$ branches
- LLVM IR has conditional and unconditional branches
- Branch instructions go at the end of a basic block
- Basic blocks are branch targets
- You can't jump into the middle of a basic block

[Introduction](#page-1-0) **[LLVM Concepts](#page-9-0)** [Functions and Globals](#page-27-0) [Writing a New Front End](#page-32-0)<br>
00000000 000000000

K ロ ▶ K @ ▶ K 할 > K 할 > 1 할 > 1 이익어

## What About Conditionals?

$$
\begin{array}{l}\n\text{int } b = 12; \\
\text{if } (a) \\
\text{b++}; \\
\text{return } b; \n\end{array}
$$

- Flow control requires one basic block for each path
- Conditional branches determine which path is taken

**KOD KARD KED KED E VOOR** 

## Phi, my lord, phi! - Lady Macbeth

- PHI nodes are special instructions used in SSA construction
- Their value is determined by the preceding basic block
- PHI nodes must come before any non-PHI instructions in a basic block

**KOD KARD KED KED E YORA** 

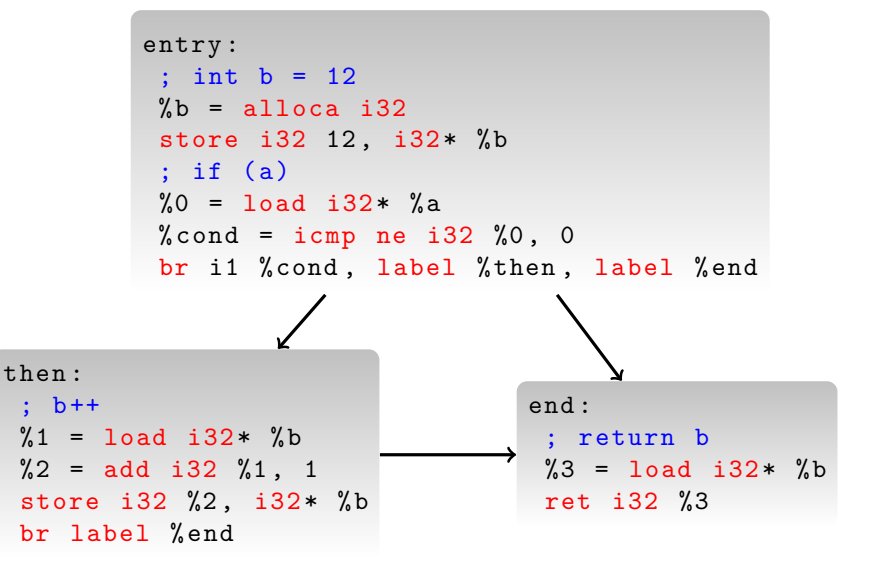

[Introduction](#page-1-0) **[LLVM Concepts](#page-9-0)** [Functions and Globals](#page-27-0) [Writing a New Front End](#page-32-0)<br>
00000000 000000000

#### In SSA Form...

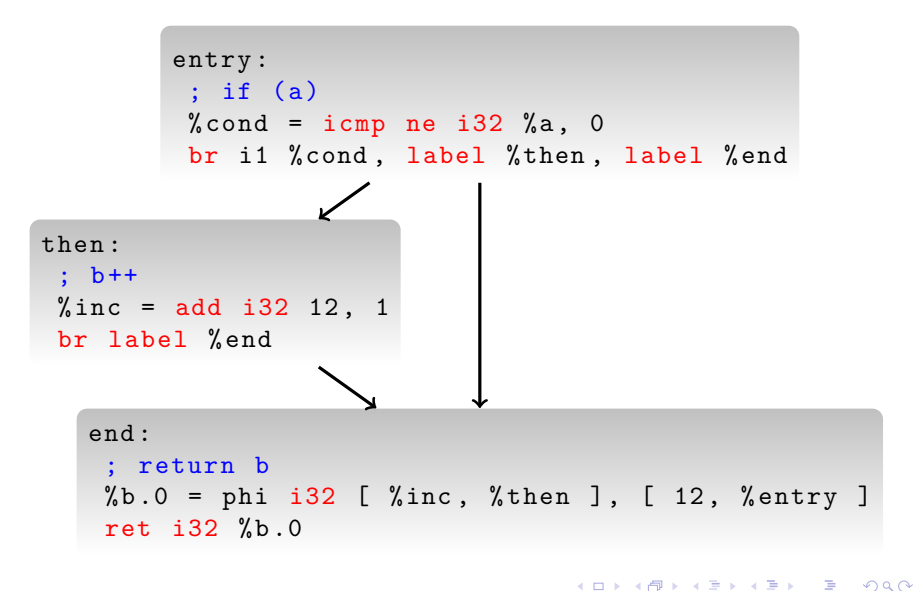

[Introduction](#page-1-0) **[LLVM Concepts](#page-9-0)** [Functions and Globals](#page-27-0) [Writing a New Front End](#page-32-0)<br>
00000000 000000000

#### In SSA Form...

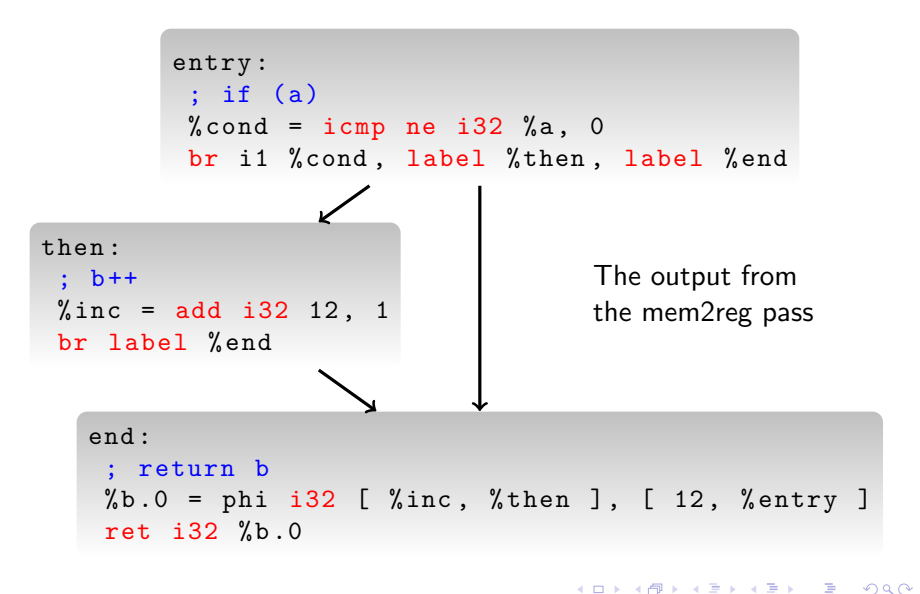

## And After Constant Propagation...

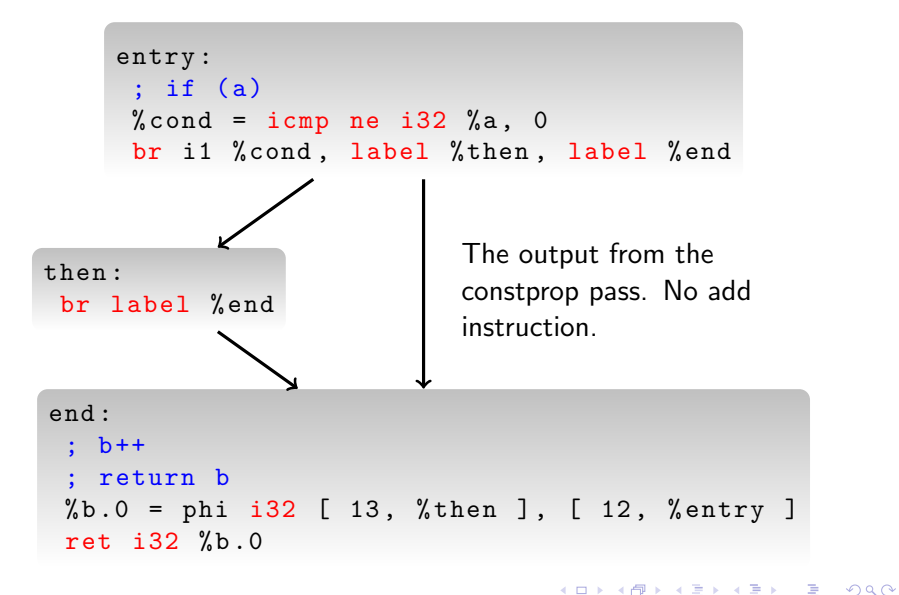

[Introduction](#page-1-0) **[LLVM Concepts](#page-9-0)** [Functions and Globals](#page-27-0) [Writing a New Front End](#page-32-0)<br>
00000000

**KOD KARD KED KED E YORA** 

```
And After CFG Simplification...
```

```
entry :
 %tobool = icmp ne i32 %a, 0
  %0 = select i1 %tobool, i32 13, i32 12
  ret i32 %0
```
- Output from the simplifycfg pass
- No flow control in the IR, just a select instruction

イロト イ御 トイミト イミト ニミー りんぴ

## Why Select?

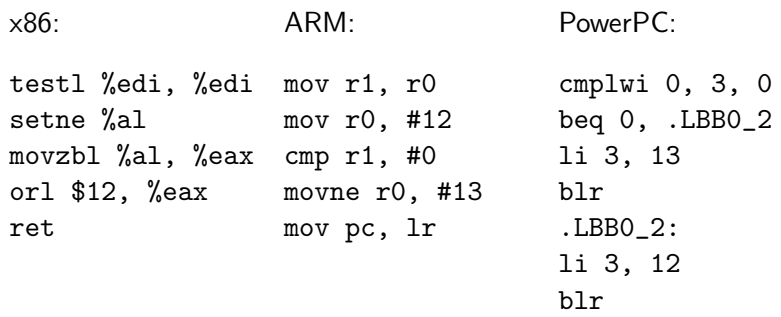

Branch is only needed on some architectures.

000000000

**KOD KARD KED KED E YORA** 

## Functions

- LLVM functions contain at least one basic block
- Arguments are explicitly typed

```
\overline{a}@hello = private constant [13 x i8] c"Helloworld !\00"
 define i32 \mathbb{S} and (i32 \text{ %argc}, i8** \text{ %argv}) {
 entry :
      %0 = getelementptr [13 \times i8] * Chello, i32 0,
              i32 0
      call i32 @puts (i8* %0)
      ret i32 0
 }
\begin{picture}(42,10) \put(0,0){\dashbox{0.5}(7,0){ }} \put(15,0){\dashbox{0.5}(7,0){ }} \put(15,0){\dashbox{0.5}(7,0){ }} \put(15,0){\dashbox{0.5}(7,0){ }} \put(15,0){\dashbox{0.5}(7,0){ }} \put(15,0){\dashbox{0.5}(7,0){ }} \put(15,0){\dashbox{0.5}(7,0){ }} \put(15,0){\dashbox{0.5}(7,0){ }} \put(15,0){\dashbox{0.5}(7,0){ }} \put(15,0){\dashbox{0.5}(7,0){ }}
```
000000000

[Introduction](#page-1-0) **LLVM** Concepts **[Functions and Globals](#page-27-0)** [Writing a New Front End](#page-32-0)

K ロ ▶ K @ ▶ K 할 > K 할 > 1 할 > 1 이익어

## Get Element Pointer?

- Often shortened to GEP (in code as well as documentation)
- Represents pointer arithmetic
- Translated to complex addressing modes for the CPU

## F!@£ing GEPs! HOW DO THEY WORK?!?

```
\overline{C}struct a {
     int c;
     int b [128];
} a:
int get (int i) { return a.b[i]; }
```

```
✝ ✆✠ ✞
%struct.a = type { i32, [128 x i32] }
 define i32 Qget(i32 \t/6i) nounwind readonly {
 entry :
     % arrayidx = getelementptr % struct. a* @a, i32
            0, i32 1, i32 %i
     %0 = load i32* % arrayidx
     ret i32 %0
 }
\overline{\phantom{a}} \overline{\phantom{a}} \overline{\
```
[Introduction](#page-1-0) **LLVM** Concepts **[Functions and Globals](#page-27-0)** [Writing a New Front End](#page-32-0)<br>
000000000 000000000

**KOD KARD KED KED E YORA** 

#### As x86 Assembly

```
\overline{C}define i32 Qget(i32 % i) nounwind readonly {
entry :
  %arrayidx = getelementptr inbounds %struct.a*
    Ca, i32 0, i32 1, i32 %i
  %0 = load i32* %arrayidx, align 4, !tbaa !0
  ret i32 %0
}
✝ ✆✠
```
get:

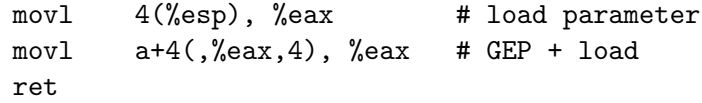

K ロ ▶ K @ ▶ K 할 ▶ K 할 ▶ ... 할 → 9 Q @

#### As ARM Assembly

```
\overline{C}define i32 @get(i32 %i) nounwind readonly {
entry :
  \%arrayidx = getelementptr inbounds \%struct.a*
    Ca, i32 0, i32 1, i32 %i
  %0 = load i32* %arrayidx, align 4, !tbaa !0
  ret i32 %0
}
✝ ✆✠
```
get:

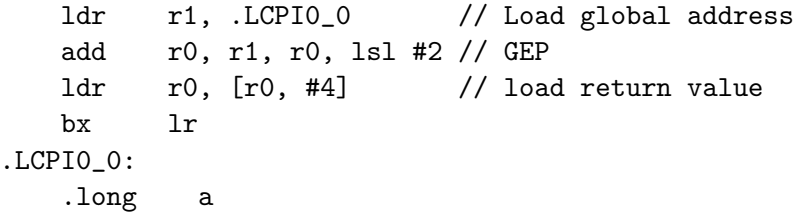

[Introduction](#page-1-0) [LLVM Concepts](#page-9-0) [Functions and Globals](#page-27-0) **[Writing a New Front End](#page-32-0)**<br>
000000000<br>
0000000000

K ロ ▶ K @ ▶ K 할 ▶ K 할 ▶ ... 할 → 9 Q @

# <span id="page-32-0"></span>Questions?